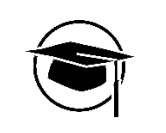

## **Online-Appendix zu**

## "Innovation Performance of Family and Founder Firms: Empirical Evidence from German Listed Companies"

Simon Mueller Goethe-Universität Frankfurt am Main

Junior Management Science 8(2) (2023) 333-357

## **Appendix 1:**

The following sample query shows the structured query language (SQL) code to retrieve the filed number of applied patents as well as the filed number of granted patents for the firm Siltronic for the years 2013 through 2017:

Filed number of applied patents for the sample firm Siltronic:

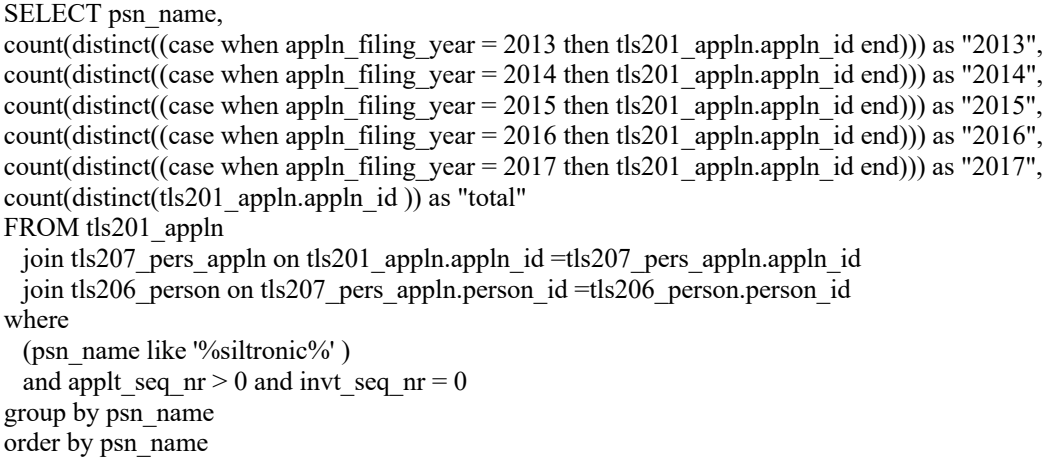

Filed number of granted patents for the sample firm Siltronic:

```
SELECT psn_name,
count(distinct((case when appln filing year = 2013 and granted='Y' then tls201 appln.appln id
 end))) as "2013",
count(distinct((case when appln filing year = 2014 and granted='Y' then tls201 appln.appln id
 end))) as "2014",
count(distinct((case when appln filing year = 2015 and granted='Y' then tls201 appln.appln id
 end))) as "2015",
count(distinct((case when appln filing year = 2016 and granted='Y' then tls201 appln.appln id
 end))) as "2016",
count(distinct((case when appln_filing_year = 2017 and granted='Y' then tls201_appln.appln_id 
 end))) as "2017",
count(distinct(tls201_appln.appln_id )) as "total"
FROM tls201_appln
 join tls207 pers appln on tls201 appln.appln id = tls207 pers appln.appln id
 join tls206 person on tls207 pers appln.person id = tls206 person.person id
where
 (psn_name like '%siltronic%')
 and applt seq nr > 0 and invt seq nr = 0group by psn_name
order by psn_name
```